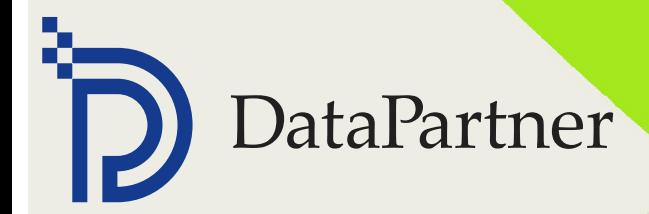

# Datapartner Historia Sukcesu INVEST FOR EXCEL- NOWOCZESNE PODEJŚCIE DO BUDŻETOWANIA KAPITAŁOWEGO, MODELOWANIA ORAZ WYCENY

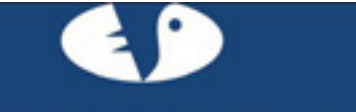

# **Laurea University of Applied Science**

Nazwa pochodzi od łacińskiego słowa "laurea" oznaczającego wieniec laurowy, który w kulturze Zachodu symbolizuje zwycięstwo, wiedzę i poezję. www.laurea.fi

#### **O przedsiębiorstwie**

Uczelnia Laurea University of Applied Sciences jest zapleczem naukowym dla aglomeracji Helsinek i kładzie szczególny nacisk na konkurencyjność i rozwój tego regionu.

#### **Branża**

**Edukacia** 

#### **Liczby**

Laurea jest trzecią co do wielkości uczelnią zawodową w Finlandii, na której uczy się 8 000 studentów (w tym 1 200 w ramach edukacji dla dorosłych) i która prowadzi 11 programów edukacyjnych w języku fińskim i 4 programy edukacyjne w języku angielskim.

# *"PRAKTYKA ZBLIŻA NAS DO ŚWIATA BIZNESU"*

*• Oprogramowanie Invest for Excel® czyni teorię bardziej konkretną*

## **O uczelni**

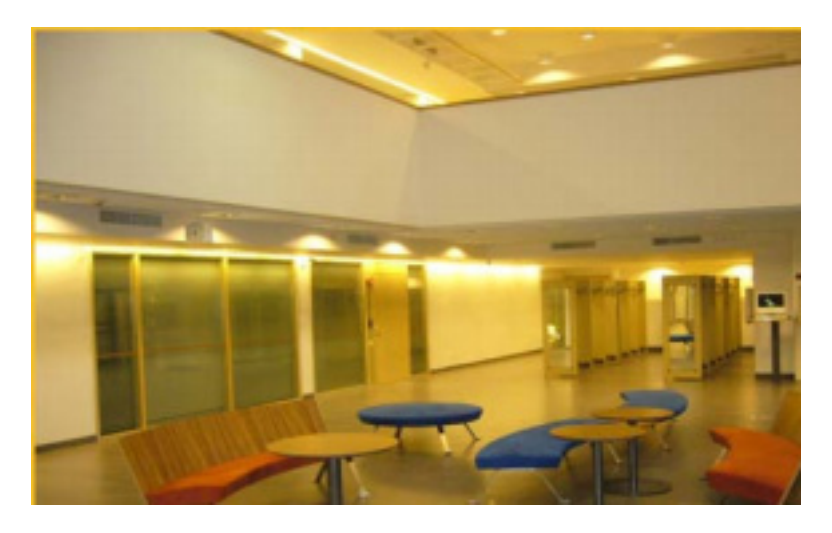

W środowisku szkolnictwa wyższego metropolii, Laurea zajmuje miejsce innowatora w zakresie koncepcji dla życia zawodowego oraz pośrednika know-how. W tym procesie pakiet oprogramowania Invest for Excel® odgrywa ważną rolę. Wydział Laurea Leppävaara w Espoo korzysta z Invest for Excel® od 2002 r. W trzecim roku swoich studiów, studenci programu Bachelor of Business Management mają 20 jednostek zajęciowych z zakresu finansów, zarządzania ryzykiem i inwestycji.

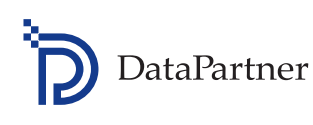

*Na początku 2008 r. wprowadzono Invest for Excel® do programu Leppävaara Degree Programme in Business Management (BBM), który przebiega całkowicie w języku angielskim. W ramach tego programu kalkulacje inwestycyjne są nauczane pod koniec drugiego roku. "Invest for Excel® to dobry pakiet. Dobrze pasuje do studiów w zakresie budżetowania kapitałowego i uwydatnia postęp zachodzący w całym procesie. Korzystam z niego w ramach pracy ze studentami BBM - w części dotyczącej zarządzania finansowego. Chcielibyśmy rozszerzyć zastosowanie tego programu na inne części programu edukacyjnego, a jednocześnie myślimy o zastosowaniu go w projektach biznesowych. Programu używa się także do prac końcowych",* mówi Kaija Koivusalo, wykładowczyni rachunkowości.

Kaija Koivusalo posiada wieloletnie doświadczenie w ocenie kapitałowych decyzji inwestycyjnych dla przedsiębiorstw z branż celulozowej, papierniczej i drzewnej, a od niedawna pracuje przy szkoleniach z zakresu business management. Do kalkulacji używała ona programów Lotus, IFPS i Excel i była zachwycona odkryciem gotowego, kompleksowego rozwiązania przystosowanego do nauczania, z którego będzie mogła korzystać w swojej obecnej pracy.

### *• Model studyjny oparty na praktyce zawodowej*

Invest for Excel® świetnie pasuje do koncepcji otwartego środowiska nauczania, w którym student staje się odpowiedzialnym decydentem w życiu biznesowym rozwiązując bieżące problemy w grupie i we współpracy z przedsiębiorstwami. Studenci twierdzą, że fakt, iż używają oprogramowania, które jest rzeczywiście używane przez wiele firm, czyni naukę bardziej wartościową.

Konkretne przykłady dają im możliwość zaobserwowania, na czym decydenci opierają swoje decyzje w obliczu wywarcia wpływu na przyszłość spółek. *"Jako wykładowcy przedmiotu business management zależy mi na tym,* 

*aby studenci zrozumieli merytoryczną stronę programu. Nauczenie ich obsługi konkretnego programu nie jest najważniejsze, raczej chodzi o to, aby studenci zrozumieli, kiedy i dlaczego należy go użyć oraz jak należy interpretować wyniki"*, podkreśla Kaija Koivusalo.

W praktyce oznacza to, że studenci rozwiązują fikcyjne problemy, np. wykonują inwestycje w branży leśnej. Uczą się w praktyce, a więc zmienne pozostają otwarte. Nie chodzi o to, aby zbyt sztywno kierować studentami podając im gotowe fakty i rozwiązania, lecz o to, aby mieli czas na zastanowienie się i zebranie danych, np. ze sprawozdań rocznych i z internetu. Studenci dobierają się w grupy, które spotykają się na trwające 4-5 godzin warsztaty podczas trwającej 1,5 miesiąca jednostki nauczania.

Często pierwsza wersja kalkulacji jest dosyć luźna i dopiero później podlega dopracowaniu. Studenci mają uzasadnić, która wersja jest najlepsza oraz podać argumenty na to, czy którakolwiek z nich w ogóle nadaje się do użytku. Najpierw ich zdania różnią się od siebie, lecz po pewnym czasie ich punkty widzenia stopniowo się do siebie zbliżają. Jeśli któreś kryterium wyraźnie się różni, studenci szukają przyczyny poprzez wyjaśnianie pojedynczych pozycji, na których oparli swoją kalkulację.

Uczestnicy zajęć rozmawiają o znaczeniu pojedynczych podstawowych danych, takich jak stopa dyskontowa i ryzyko, oraz o tym, jakie wnioski płyną z analizy wrażliwości. *"Jedną z wielu zalet Invest for Excel® jest to, że automatycznie zapewnia postęp prac studentów. W innym wypadku marnotrawiliby czas skupiając się na wyglądzie albo na formułach w Excel'u i zapominając, co tak naprawdę powinni robić.* 

*Potrzeby szkolnictwa wyższego wymagają ponadto programu, który działa szybko jak Invest for Excel® - i nie zawiesza się w miarę zwiększenia jednocześnie pracujących użytkowników"*, mówi Kaija Koivusalo (patrz zdjęcie).

### *• Studenci są zadowoleni z łatwości obsługi Invest for Excel®*

Teoria staje się namacalna dzięki zajęciom praktycznym. Kaija Koivusalo opowiada, że *"studenci są często zaskoczeni tym, jak proste potrafią być kalkulacje inwestycyjne".* Invest for Excel® jest rzeczywiście łatwy w obsłudze. Pomaga studentom pojąć sedno sprawy, czyli kolejne etapy procesu, z jakich składa się propozycja inwestycyjna. Mając solidne zaplecze teoretyczne i wykonując systematyczne kalkulacje, wynik końcowy będzie wiarygodny. Warto też wykonać bardziej wymagające kalkulacje w Invest for Excel®.

W ten sposób można spojrzeć na rentowność projektu z różnych perspektyw. Studenci uczą się, że decyzje w życiu zawodowym są rzadko oparte tylko na kalkulacjach, chociaż stanowią one istotną podporę dla procesu decyzyjnego. "*Na początku, niektóre rzeczy wydają się trudne, np. dodanie właściwego wiersza specyfikacyjnego albo użycie poprawnego znaku przy wprowadzaniu liczb. Potem jednak orientujesz się po liczbach, że dane nie są proporcjonalne, ćwiczysz to i w końcu wszystko zaczyna działać. Z drugiej strony, zastanawianie się nad jakimś zaskakującym wynikiem po wprowadzeniu błędnych liczb może być przydatne"*, twierdzi Kaija Koivusalo.

Okno dialogowe WACC wizualizuje jeden szczegół, co jest przydatne z punktu widzenia nauczania. Jeśli brakuje wartości stopy dyskontowej, studenci muszą użyć bilansu spółki w celu ustalenia stosunku wartości netto kapitału własnego do zobowiązań. Innym przykładem jest kapitał obrotowy, który wpisuje się do tabeli inwestycyjnej i który jest uwalniany na końcu okresu kalkulacyjnego. Ta automatyczna funkcja jest pomyślana tak, aby osoba przeprowadzająca kalkulacje widziała wpływ swoich decyzji na ostateczny wynik.

Analizy wrażliwości oraz diagramymogą służyć wizualizacji tego, jak jeden konkretny

czynnik - np. zmiana o 10% - może mieć większy wpływ na rentowność niż ta sama zmiana wprowadzona do innego założenia. Aby nie wszystko było podane na tacy, studenci uczą się interpretować i wizualizować rachunek przepływów pieniężnych rysując własny wykres na podstawie liczb. Także możliwość zmiany języka i - w szczególności - tabela porównawcza są postrzegane jako pierwszorzędne funkcje programu. Dane w tabeli są automatycznie aktualizowane w miarę wprowadzania zmian do kalkulacji, a więc porównanie alternatywnych rozwiązań staje się łatwe.

Kaija Koivusalo wierzy w swoich studentów, o których mówi z entuzjazmem: *"Zadania są rozwiązywane w pracy grupowej i za pomocą rozwiązań IT, dzięki czemu dzieje się to niezwykle szybko. Studenci świetnie sobie radzą z Excel. Wiedzą, jak szukać informacji, jeśli zadanie ich motywuje a zajęcie postrzegane jest jako sensowne. Utwierdzają ich w tym potrzeby udokumentowane praktyką zawodową i zadania wzięte z życia biznesowego. Wycieczka do spółki Outokumpu Oyj, która korzysta z Invest for Excel® we wszystkich jednostkach koncernu, pokazała wagę oprogramowania dla kalkulacji inwestycyjnych dużej spółki, co z kolei jeszcze zwiększyło motywację studentów do używania oprogramowania Invest for Excel®".* 

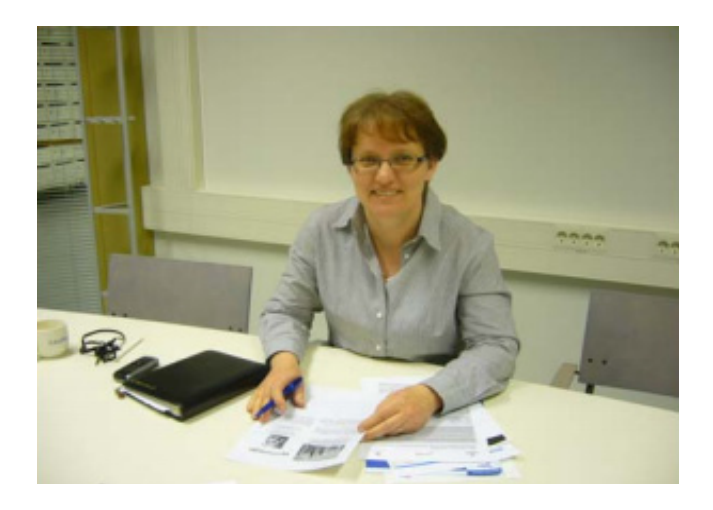

Na kalkulacje inwestycyjne nadal poświęca się zbyt mało czasu podczas zajęć. "*Tak naprawdę zajęcia nie stwarzają okoliczności, w których połączone wzajemnie kalkulacje rentowności mogłyby odbywać się krok po kroku - tak jak* 

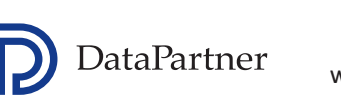

*dzieje się to w Invest for Excel®. Nacisk jest ogólnie kładziony raczej na finanse, chociaż wiedza o inwestycjach kapitałowych oraz rola języka angielskiego otrzymują coraz więcej uwagi. Przepływy pieniężne i dyskontowanie są także istotne z punktu widzenia nauczania, tak samo jak aktualna wycena spółki i wycena zgodnie z MSSF. Przy ocenie planów biznesowych i komercjalizacji pomysłów studenci mogliby używać kalkulacji inwestycyjnych i wykonywać małe projekty dla spółek rozwijających się i dla MŚP. W ten sposób studenci zapoznaliby się z potrzebami księgowymi świata biznesu, a jednocześnie działali na rzecz rozwoju procesu nauki w zakresie przedsiębiorstw."*

Copyright 2011 DataPartner Oy, ostatnia aktualizacja: 2012 r. Wszelkie prawa zastrzeżone.

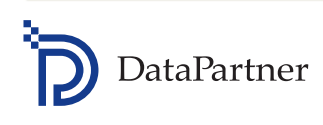

Raatihuoneenkatu 8 Phone: +358 19 54 10 100 www.datapartner.fi 06100 Porvoo, Finlandia datapartner@datapartner.fi